## Scritto da Administrator Martedì 08 Marzo 2022 19:25

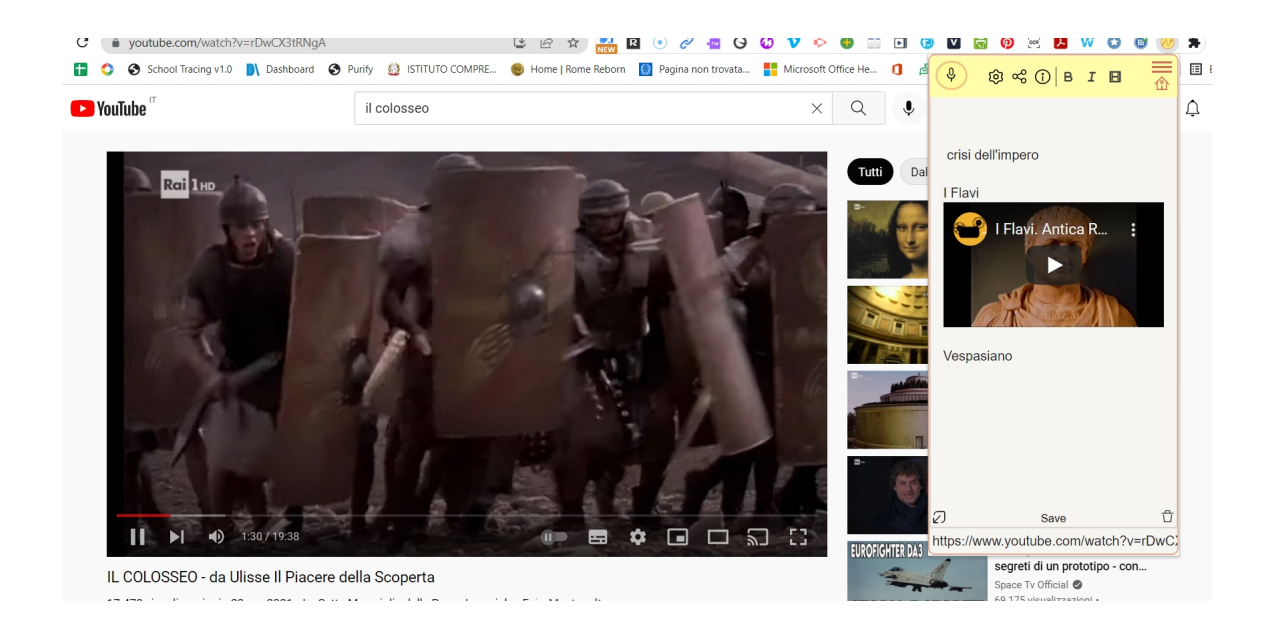

 Nelle nostre navigazioni e ricerche in rete, capita di visitare centinaia di pagine in un solo giorno. Un sito ci suggerisce un'idea, un'altra pagina un'ulteriore idea, e così via.

 L'ideale sarebbe poter integrare degli appunti in ogni pagina, in ogni paragrafo, come se fossero dei post-it, ma sappiamo già che questo è qualcosa che Internet non ci permette, poiché le pagine non possono essere modificate da nessun visitatore, sono solo consultabili.

{loadposition user7}

 Recentemente sono comparse diverse soluzioni a questo problema, dalle estensioni di Chrome che permettono di condividere i commenti sulle pagine web, alle applicazioni che consentono di inserire note su pagine diverse in qualsiasi momento.

 Oggi aggiungiamo a questo elenco Einote, una nuova applicazione, anche come estensione del browser, che possiamo utilizzare per creare e

aggregare testi e contenuti multimediali da qualsiasi pagina web

, restituendoci nel nostro account tutti i commenti fatti sugli indirizzi URL che abbiamo visitato.

 Dovremo solo cliccare sull'estensione quando troviamo una pagina web interessante, per aprire una finestra pop-up dove inseriremo la nota desiderata.

 È un progetto che ha richiesto 6 mesi per essere completato, progettato per salvare le note direttamente su qualsiasi pagina senza la necessità di cambiare scheda o utilizzare applicazioni installate su Windows, Linux o Mac. Possiamo raggruppare e classificare le note, e tutto con i miglioramenti di questa nuova versione che permette di:

- Trascinare, ridimensionare e appuntare la nota su qualsiasi pagina.
- Inserire link alle sezioni della pagina.
- Inserire schermate automatiche, disegni e video nelle note.
- Scaricare e condividere le note con un solo clic.
- Organizzare le note con cartelle, etichette e tag su una lavagna centralizzata.

Esempi di utilizzo:

Vai su Einote

{jcomments on}

Scritto da Administrator Martedì 08 Marzo 2022 19:25

{loadposition user6}